## **Kopiera vecka**

I tidboken under Fall Fler kalenderrelaterade val finns Kopiera vecka.

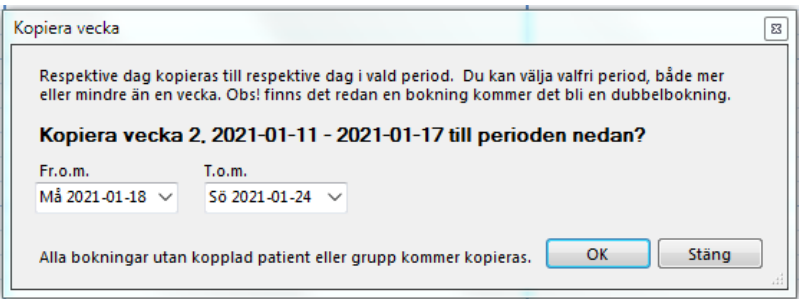

Ställ dig i den vecka du vill kopiera från. SGX föreslår att kopiering sker till efterföljande vecka men du kan ange vilken period du vill.

**O.B.S!** att inga bokningar med patient eller grupp inlagda kommer att kopieras. Inte heller schemalagda, bokningsbara tider kopieras.

**SG-X Hjälpsystem**<br>© ANTWORK AB